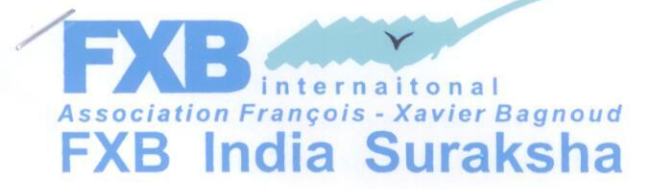

H.E. Ban Ki Moon, Secretary General, United Nations General Assembly United Nations, New York-10017 11<sup>th</sup> February, 2016

United Nations Global Compact COMMUNICATION ON ENGAGEMENT - FXB India Suraksha

Dear Mr. Secretary General,

FXB India Suraksha is pleased to report, continues its recognition and adherence to ten principles of UN Global Compact with respect to human rights, labour, environment and anti- corruption. We recognize that the requirements for its participation within the UNGC is the annual preparation and posting of a Communication on Engagement every two years that comprises of a CEO statement of continued support for the UN Global Compact, a description of practical actions with regard to the principles of the UN Global Compact, and a measurement of outcomes or expected outcomes.

The practical actions undertaken at FXB India Suraksha, in pursuance of the four principles of the Global compact are as follows.

## Human Rights:

- FXB India Suraksha has become a member of the National Action and Coordination Group (NACG- it works in coordination with SAARC), to end violence against children in India.
- In order to create a safe, secure and protective environment for children FXB India Suraksha collaborated with Child Line and the Ministry of Women and Child Empowerment in running a 24 hour child helpline. More than 500 children and adolescents were brought under protection against all forms of violence and insecurity.
- FXB India Suraksha joined hands with the UN office on Drugs and Crime for regional assessment of cross border human trafficking. The final report based on primary data gathered from India, Bangladesh and Nepal is being finalized and will be made publicly available by the UNODC.
- #ChildInMe an Online Advocacy Campaign for increased awareness and support for rights of children was launched and has been running successfully.
- FXB India Suraksha is an equal employment opportunity company and is committed to creating a healthy working environment that enables employees to work without fear of prejudice,

(Registered as non-profit company U/S 8 of Companies Act, 2013) Corporate Identity Number: U35100DL2007NPL162563 Registrar of Companies National Capital Territory of Delhi and Haryana gender bias and sexual harassment. An Anti sexual harassment policy is in place for redressal of grievances related to sexual harassment at workplace.

- FXB India Suraksha has launched its anti child trafficking programme, Project Mukti in Ukhrul, Manipur.
- With the support of UN Women, a child trafficking ring was nabbed at the source in the state of Jharkhand.
- Through various Comprehensive Health Care clinics, workshops and medical camps FXB India Suraksha facilitated better health facilities to HIV affected and infected families and provided other medical assistance to 17,000 people in the states of Manipur, Andhra Pradesh, Rajasthan, Tamil Nadu, Uttar Pradesh
- . Quality education was made accessible to more than 700 children through the Suraksha Education Centers in Andhra Pradesh, Rajasthan, Manipur, Puducherry, Uttar Pradesh, Jharkhand.

## Labour:

- FXB India Suraksha in association with the anti Human Trafficking Unit, Jaipur rescued 41 railway platform children engaged in hazardous labour.
- FXB India Suraksha has been nominated as member of task force to abolish child labour from the district of Gautam Budh Nagar, Uttar Pradesh and actively working and advocating to eliminate child labour with the support from District administration.
- FXB India Suraksha collaborated with FXB Centre For Public Health, Harvard University to undertake a research study to understand the rescue and reintegration of children trafficked for force labour. Key recommendation will be used to advocate for the better reintegration of the rescued children directly engaging Key Government department in the process.

## Environment:

- Global Handwashing Day was observed in Suraksha Education Centers. More than 300 children were engaged in simple hygiene practices like simple steps of handwashing.
- The water resources in Jharkhand is being mapping in collaboration with AKVO to address the paucity and toxicity of available water. It is expected, the results will help improve the health of the local communities.
- World Environment Day and Swacch Bharat (Clean India) initiatives are undertaken in Suraksha Education Centers through Art & Craft activities by children.
- FXB India Suraksha has incorporated a disclaimer against taking print outs of email, thereby preventing unnecessary wastage of paper, and it is prominently displayed in all official emails. The policy is also strongly advocated at FXB India Suraksha secretariat and is strictly followed by all employees.

## **Anti Corruption:**

- FXB India Suraksha prepared anti-fraud policy in 2014 for the organization and all employees and vendors are asked to adhere to the policy.
- · FXB India Suraksha undertook outreach activities like training camps, sensitization workshops for officials and decision makers, local communities and stakeholders.

As CEO, I can attest to our continued adherence to the UN Global Compacts principles. Should you have any questions, please visit our website, www.fxbsuraksha.in or contact us at fxbindia@fxbsuraksha.org

ura Yours Sincerely, Mamta Borgdyar CEO, FXB India Sur